# ECLÉTICA QUÍMICA

Universidade Estaduci Paulista / UNESP

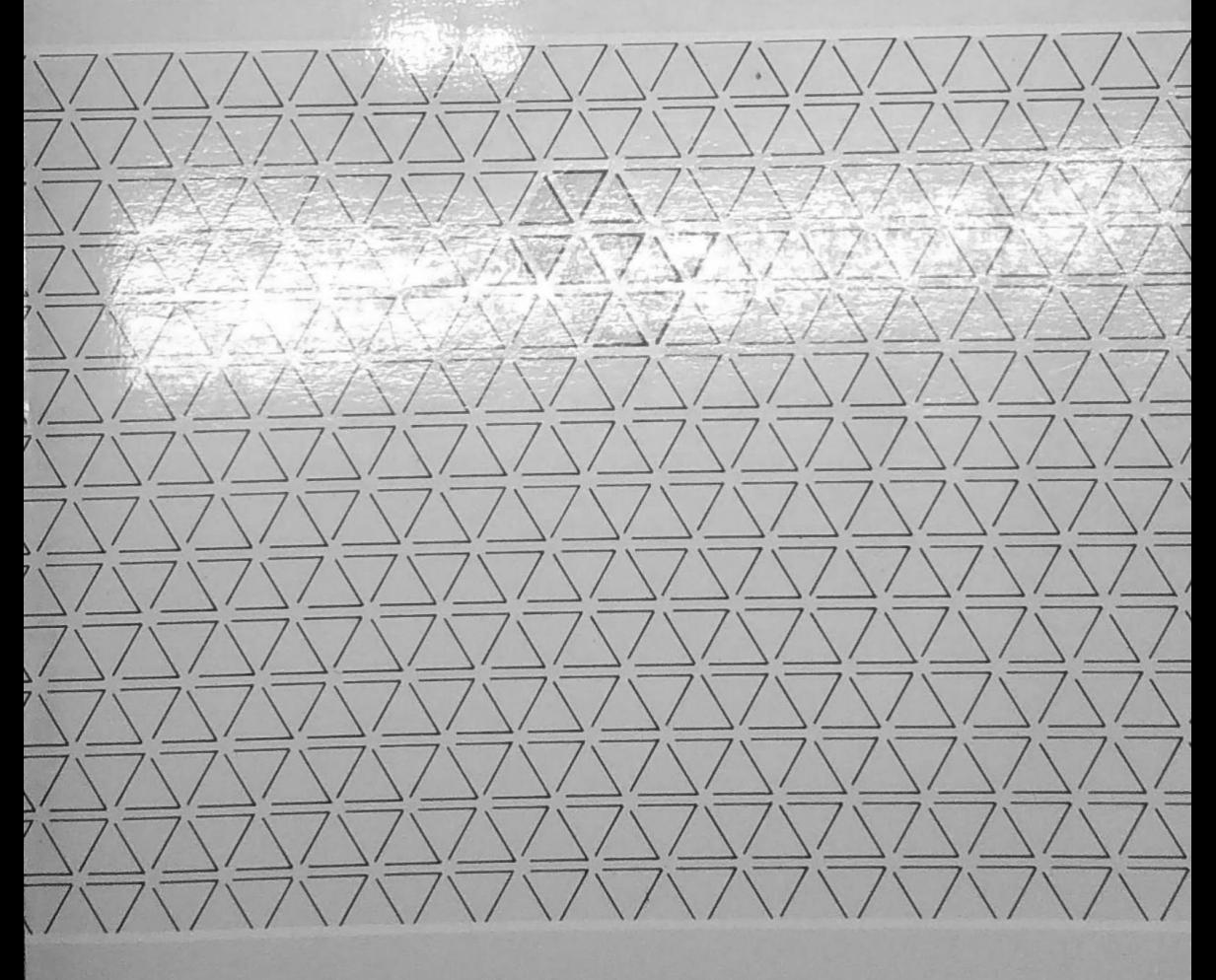

ECLÉTICA QUÍMICA · SÃO PAULO  $\bullet$  V.14 1989

#### **INIVERSIDADE ESTADUAL PAULISTA**

**REITOR** Prof. Dr. Paulo Milton Barbosa Landim **VICE-REITOR** Prof. Artur Roquete de Macedo

# FUNDACÃO PARA O DESENVOLVIMENTO DA UNESP

Presidente do Conselho Curador: Prof. Dr. Paulo Milton Barbosa Landim

#### DIRETORIA-

Presidente: Prof. Dr. Jorge Nagle Diretora de Fomento à Pesquisa: Prof<sup>a</sup> Dr<sup>a</sup> Carminda da Cruz-Landim Diretor de Publicações: Prof. Dr. Marco Aurélio Nogueira Diretor de Projetos Especiais: Prof. Dr. Amilton Ferreira

#### **Editora UNESP**

Diretor: Marco Aurélio Nogueira, Editor Executivo: José Castilho Marques Neto, Editores Assistentes: Evaldo Sintoni e José Aluysio Reis de Andrade.

Equipe técnica: Copydesk: Pérola Paes, Revisão: Kelli Cristina, Celina Martins, Composição: Elza Reico Himeno Xavier, Fotolitos: Binhos, Impressão e Acabamento: Gráfica A Tribuna de Santos, Produção Gráfica: Valdecir de Mello.

# UNIVERSIDADE ESTADUAL PAULISTA

# ECLÉTICA QUÍMICA

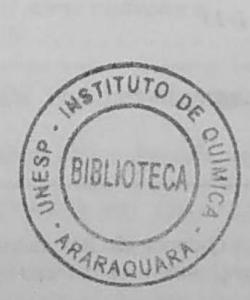

ISSN-0100-4670 **ECQUDX** 

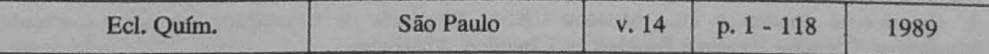

### **ECLÉTICA OUÍMICA**

#### Comissão de Redação

Ana Maria Galindo Massabni Antonio Tallarico Vicente Adorno Lúcia Maria Xavier Lopes Mário Cilense

#### **Diretora**

Ana Maria Galindo Massabni

#### Assessoria Técnica

Bibliotecária Valéria Assumpção Pereira da Silva Nusdeo

#### **Conselho Consultivo**

Fernado Galembeck (UNICAMP) Gilberto Fernandes de Sá (UFPE) Héctor Francisco Terenzi (USP) Maria Auxiliadora C. Kaplan (UFRJ) Oswaldo E. S. Godinho (UNICAMP) Otaciro Rangel Nascimento (USP)

Publicação anual / Annual publication Solicita-se permuta / Exchange desired

- A correspondência e os artigos para publicação devem ser enviados para o Diretor da Revista no seguinte endereco:
- Correspondence and articles for publication should be submitted to the Editor of the Journal at the following address.

**ECLÉTICA OUÍMICA** Instituto de Ouímica Caixa Postal 174 14800 - Araraquara - SP - Brasil

Pedidos de assinatura: Subscriptions:

> **EDITORA UNESP** Av. Rio Branco, 1210 Campos Elíseos 01206-São Paulo-SP-Brasil

ECLÉTICA QUÍMICA (Fundação para o Desenvolvimento da UNESP) São Paulo, SP-Brasil, 1976-

1976-1988, 1-13 1989, 14

ISSN-0100-4670 **ECOUDX** 

Os artigos publicados na Eclética Química são indexados por: The articles published in Eclética Química are indexed by:

Analytical Abstracts; Bibliografia Brasileira de Química Básica e Química Tecnológica; Biological Abstracts; Ozone Chemistry and Technology; Periodica-Indice de Revistas Latinoamericanas en Ciências; Publicações do Centro de Informações Nucleares da Comissão Nacional de Energia Nuclear: Bibliografia Brasileira de Energia Nuclear (BIBEN) e Base de Dados do Centro de Informações Nucleares da Comissão Nacional de Energia Nuclear; Revista de Resumenes Analiticos en... Moscou-URSS; Sumários de Educação; Sumários Correntes Brasileiros: Ciências Exatas e Biológicas; Chemical Abstracts.

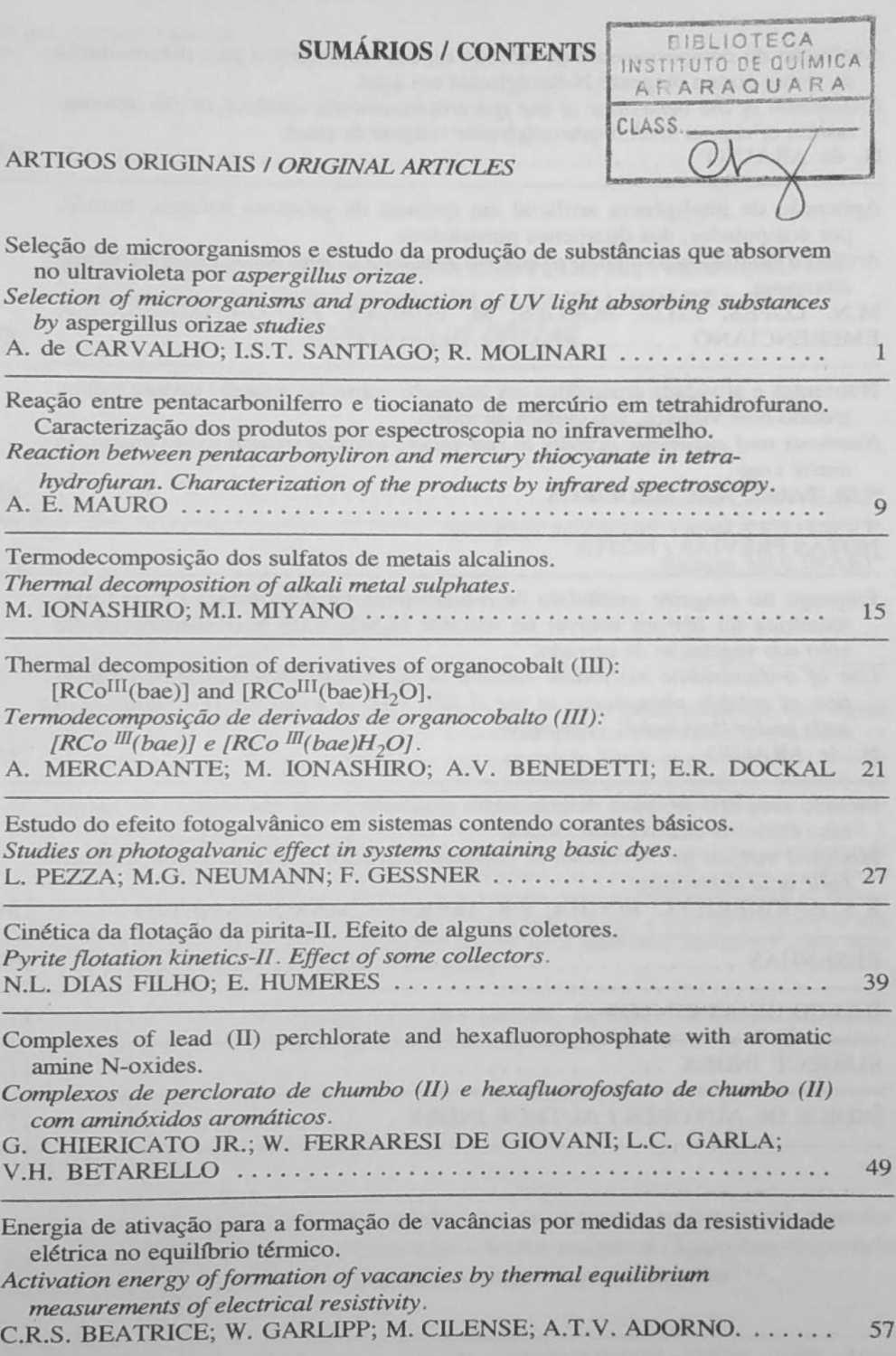

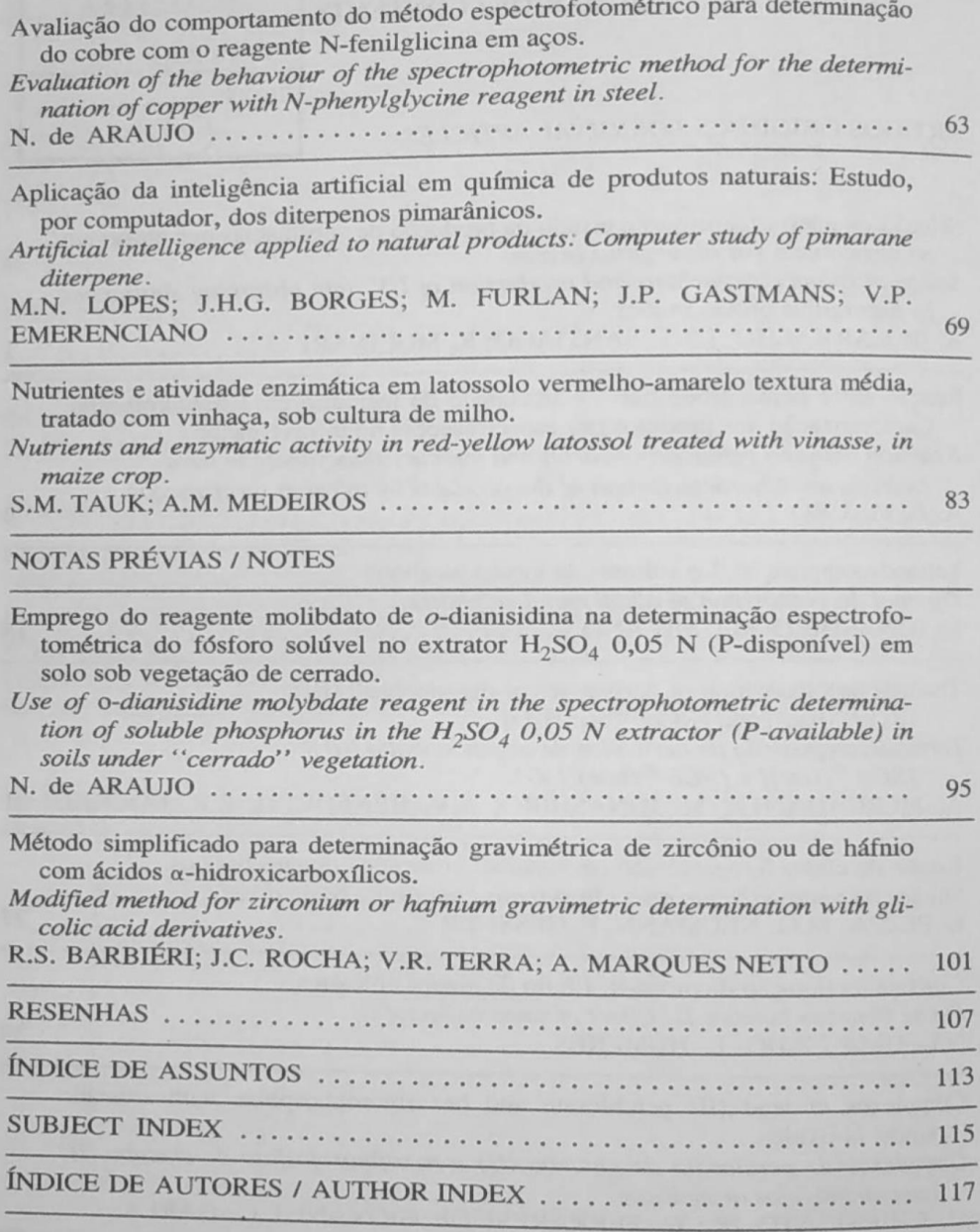

Eclética Química, São Paulo. 14: 107-112, 1989.

## **RESENHAS**

CILENSE, Mário. Influência da adição de cobre, cromo e nióbio nos sistemas ternários de alumínio-zinco-magnésio. Tese de Livre-Docência. Instituto de Química, **UNESP, 1988.** 

RESUMO: Utilizando medidas de dureza e resistividade elétrica, além de micrografias, foi verificada a influência da adição de cobre, cromo e nióbio no sistema Al-Zn-Mg, nos fenômenos de precipitação e recristalização e na formação das zonas de Guinier-Preston. O cobre, por ser mais solúvel nesse sistema, influencia os processos de nucleação e precipitação mesmo com baixas velocidades de esfriamento após a solubilização. O cromo forma complexos insolúveis, que funcionam como armadilhas para vacâncias, controlando a concentração das mesmas nos processos de nucleação e precipitação, desempenhando importante papel no processo de recristalização. A ação do nióbio ainda não é muito bem conhecida, mas verificou-se que, na concentração estudada, ele se dissolve no sistema e apresenta alguma influência no fenômeno de recristalização, quando adicionado na ausência do cromo.

- IONASHIRO, Massao. Termodecomposição dos selenitos de lantanídeos e Ítrio. Tese de Livre-Docência. Instituto de Química, UNESP, 1988.

RESUMO: Selenitos de lantanídeos e Ítrio foram preparados e caracterizados e foi estudado o seu comportamento térmico. Através dos resultados obtidos, foi possível estabelecer a estequiometria dos compostos preparados bem como sua estabilidade térmica e propor os mecanismos de termodecomposição.

- VARELA, José Arana. Evolução de tamanho de poros durante o estágio inicial de sinterização de óxidos cerâmicos. Tese de Livre-Docência. Instituto de Química, **UNESP, 1988.** 

RESUMO: Foram considerados os efeitos das impurezas e da atmosfera de MgO,  $SnO<sub>2</sub>$  e ZnO. O progresso da sinterização foi observado através de medidas de distribuição de tamanhos de poros, área de superfície, densidade aparente e tamanho de cristais. Pressões parciais de vapor de água adicionado ao argônio afetam a taxa de sinterização e evolução de poros nesses compactos. O mecanismo de interação química com dissociação da água na superfície dos óxidos, formando grupos hidroxilas e prótons ligados aos cátions e aos fons de oxigênio da rede, foi confirmado através de cálculos semi-empíricos, utilizando o método CNDO/2. Esses cálculos permitem estabelecer modelos que explicam os resultados experimentais sobre a dependência da taxa de sinterização do MgO. A sinterização do SnO<sub>2</sub> é controlada por evaporação/condensação, levando ao crescimento de poros e de grãos sem densificação do compacto. Adição de 2% em mol de CuO provoca a densificação do SnO<sub>2</sub> sinterizaentre 900 e 1 100°C, em ar seco. A atmosfera de oxigênio acelera as taxas de densientre 900 e 1 100 c, em mesmo em compactos de ZnO sinterizados entre 600 e 700 c,<br>ficação e retração de poros em compactos de ZnO sinterizados entre 600 e 700 c, quando comparadas com atmosfera de argônio.

- BARELLI, Nilso. Contribuição ao estudo químico e geotécnico das reações solocal hidratada. Tese de Livre-Docência. Instituto de Química, UNESP, 1988.

RESUMO: Nas regiões tropicais e subtropicais, onde os solos altamente intemperizados predominam, existe falta de informações sobre o tratamento de solos com cal particularmente em relação às reações químicas envolvidas a aos produtos formados, Tal tratamento leva a um apreciável ganho de resistência mecânica ao material (solo) natural, possibilitando o uso da técnica na construção de estradas de rodagem, principalmente na estabilização da base e sub-base da rodovia. Com o emprego de vários métodos de investigação (resistência à compressão simples, difratometria de raios-X. microscopia eletrônica de varredura e análise de cal reagida), foi possível verificar em corpos de prova moldados, os reais benefícios da cal adicionada ao solo, para emprego em construções civis.

- NAKAZATO, Roberto Zenhei. Estudo potenciodinâmico da liga Cu-Al-Ag em NaOH 0,5 M. Dissertação de Mestrado. Instituto de Química, UNESP, 1989.

RESUMO: O estudo eletroquímico da liga Cu-Al-Ag em três composições, em NaOH 0,5 M a 30°C, foi feito a partir de voltametria cíclica em conjunto com outras técnicas: AA, MEV e EED. Os picos de corrente observados no intervalo de -0,5 a 1,7 V foram atribuídos à adsorção e dessorção de espécies oxigenadas sobre cobre, formação e redução de espécies de Cu (I), Cu (II) e Cu (III) e de Ag (I) e Ag (II). Em condições especiais de pré-tratamento eletroquímico, os picos de oxidação de espécies de Cu (I) e Cu (II) e redução de Ag (I) mostraram-se compostos. Os resultados foram interpretados comparativamente aos obtidos para os metais puros e com dados da literatura.

Orientador: Prof. Dr. Assis V. Benedetti.

- LUIZ, José Marques. Oxissulfetos de Lantânio e de Ítrio ativados por Európio:  $(Ln_{1-x} Eu_{x})_2 O_2S$  - Síntese e caracterização. Dissertação de Mestrado. Instituto de Química, UNESP, 1989.

RESUMO: Os oxissulfetos de Lantânio e de Ítrio ativados por Európio foram obtidos através da termodecomposição dos respectivos oxalatos em atmosfera de argônio e<br>enxofre em termodecomposição dos respectivos oxalatos em atmosfera de argônio e enxofre em temperaturas variando entre 600 e 850°C. Os compostos obtidos foram caracterizados pelas seguintes técnicas: análise complexométrica de metais, epectros-<br>copia vibracional copia vibracional na região do infravermelho, difração de raios X, microscopia eletrônica de varradura trônica de varredura, espectroscopia eletrônica de emissão e análise térmica diferencial. Os resultados obtidados de termica diferencial. cial. Os resultados obtidos indicam que o método de síntese proposto é bom, sendo

Ecl. Quím., São Paulo, 14: 107-112, 1989.

que as propriedades luminescentes e as características estruturais dos compostos obtidos são concordantes com as informações da literatura.

Orientador: Prof<sup>a</sup>. Dr<sup>a</sup>. Elizabeth B. Stucchi.

b. ų

J.

鱼

 $\mathbf{b}$ 

Ś,

ig.

 $\frac{1}{3}$ 

 $\mathbf{I}$ 

ia.

18

ŧ. i.

虾

瀐 ď

ú.

RIBEIRO, Clóvis Augusto. Preparação, caracterização e estudo do comportamento térmico dos selenatos duplos de lantanídios, Ítrio e de Berílio. Dissertação de Mestrado. Instituto de Química, UNESP, 1988.

RESUMO: Os selenatos duplos de lantanídios (III), de Ítrio (III) e Berílio foram estudados com o auxílio de métodos analíticos por via úmida, espectrofotometria de absorção atômica, difração de raios X, espectrofotometria de absorção no infravermelho, termogravimetria (TG) e análise térmica diferencial (DTA). Estes compostos foram preparados a partir da mistura de solução aquosa dos selenatos de lantanídios e de Ítrio com solução aquosa do selenato básico de Berílio, obedecendo uma relação equimolar com os cátions. Os resultados obtidos permitiram supor que os compostos obedecem a fórmula geral Ln 2(SeO<sub>4</sub>)<sub>3</sub>BeSeO<sub>4</sub>.nH<sub>2</sub>O. As curvas TG-DTA obtidas simultaneamente permitiram estabelecer conclusões com respeito à caracterização, comportamento térmico e mecanismos de termodecomposição dos compostos preparados.

Orientador: Prof. Dr. Massao Ionashiro.

- KUBOTA, Lauro Tatsuo. Propriedades da Sílica Gel modificada com grupos Iminosalicilaldeído e sua utilização na extração de fons metálicos.

RESUMO: Em dois tipos de Sílica Gel com área específica de 464 metros quadrados.grama<sup>-1</sup>, foram imobilizados grupos Iminosalicilaldeído, obtendo-se uma ótima densidade média de 10 grupos imobilizados por nanômetro<sup>2</sup> apesar da significativa diminuição da área específica em torno de 50%. Os estudos das capacidades adsortivas em meio etanólico e acetônico dos cloretos metálicos de Fe (III), Co (III), Ni (II), Cu (II), Zn (II) e Cd (II) mostraram que estes são melhor adsorvidos pela sílica funcionalizada (Si-ISA), quando em meio acetônico. Dos experimentos de extração desses cátions pela Si-ISA e eluição com solução alcoólica de ácido cítrico em coluna, foi possível a recuperação quantitativa dos íons metálicos.

Orientador: Prof. Dr. José Celso Moreira.

- MENEZES, Manoel Lima de. Determinação dos valores RF na cromatografia em papel e em camada delgada, usando as fases móveis DIAA, Óxidos de Mesitilo puros e em mistura com ácido clorídrico e sua aplicação na análise qualitativa de minerais metálicos. Dissertação de Mestrado. Instituto de Química, UNESP, 1988.

RESUMO: A partir da determinação dos valores de RF são propostas tabelas, curvas de espectros cromatográficos e de RF em função do número atômico para os cátions  $A1^{3+}$ , As<sup>3+</sup>, Ba<sup>2+</sup>, Bi<sup>3+</sup>, Ca<sup>2+</sup>, Cd<sup>2+</sup>, Co<sup>2+</sup>, Cr<sup>3+</sup>, Cu<sup>2+</sup>, Fe<sup>3+</sup>, Hg<sub>2</sub><sup>+</sup>, K<sup>+</sup>, Li<sup>+</sup>,  $Mg^{2+}$ ,  $Mn^{2+}$ ,  $Na^+$ ,  $Ni^{2+}$ ,  $Pb^{2+}$ ,  $Sb^{3+}$ ,  $Sn^{2+}$ ,  $Sr^{2+}$ ,  $Ti^{3+}$ ,  $Zn^{2+}$ , empregando-se os Mg<sup>2+</sup>, Mn<sup>2+</sup>, Iva<sup>3</sup>, Iva<sup>3</sup> mesitilo/HCl xM ( $x = 1,0$  e 5,0) e acetona/HCl xM ( $x = 1,0, 6,0$  e 12,0) em cromesitionnel amb la partição em papel (técnicas ascendente e descendente) e em camada delgada de celulose microcristalina. Os resultados obtidos, particularmente os determinados para a cromatografia em papel, foram usados para a identificação dos cátions  $Al^{3+}$ ,  $Ca^{2+}$ ,  $Cu^{2+}$ ,  $Fe^{3+}$ ,  $Mg^{2+}$ , em minérios brasileiros de ferro e cobre.

Orientador: Prof. Dr. Joaquim T. S. Campos.

- FERTONANI, Fernando Luís. Estabilidade termodinâmica de sistemas binários envolvendo cobre (II), fons de metais alcalino-terrosos e benzalpiruvatos em solução aquosa. Dissertação de Mestrado. Instituto de Química, UNESP, 1988.

RESUMO: Foram determinadas potenciometricamente as constantes de protonação do 4-dimetilaminobenzalpiruvato (DMBP), 2-cloro-4-dimetilaminobenzalpiruvato (2CI-DMBP), em meio aquoso, a 25°C e força iônica 2,00 M. Foram abordados espectrofotometricamente, nas mesmas condições experimentais, os sistemas binários  $M-L^-$ , onde  $M = Cu(II)$ ,  $Mg(II)$ ,  $Ca(II)$ ,  $Sr(II)$  ou  $Ba(II)$  e  $L^-$  = DMBP ou 2Cl-DMBP. Entre os complexos de fons de metais alcalino-terrosos constatou-se parcela significativa de complexos de esfera interna e externa. Apresentaram-se algumas perspectivas objetivando trabalhos futuros.

Orientador: Prof. Dr. Cristo B. Melios.

- MURAOKA, Tereza Kazuko. Complexos de metais do grupo 2B, síntese e estrutura. Dissertação de Mestrado. Instituto de Química, UNESP, 1988.

RESUMO: Foram realizados as sínteses e o estudo por espectroscopia na região do infravermelho de complexos envolvendo metais do grupo 2B e a determinação da estrutura de dois deles por difração de raios X. Os complexos [Hg(CN)<sub>2</sub>(tmen)] e [Cd(SCN)<sub>2</sub>(tmen)] foram sintetizados através da interação de seus respectivos pseudo-haletos com N,N,N',N' - tetrametiletilenodiamina (tmen) e suas estruturas foram determinadas. Foram sintetizados também complexos que apresentam ligação metalmetal (W-Hg), como [WSCN(bipy)(CO)<sub>3</sub>(HgSCN)] e [W(bipy)(CO)<sub>4</sub>2Hg(OAc)<sub>2</sub>], através da reação de [W(bipy)(CO)<sub>4</sub>] com Hg(OAc)<sub>2</sub>. Investigou-se a interação do composto [WCl(bipy)(CO)<sub>3</sub>(HgCl)] frente a várias tiouréias (L= tiouréia, N-metiltiouréia e N,N-dimetiltiouréia), o que levou à obtenção de espécies  $[W^2]$  $Cl(bipy)(CO)_{3}(HgCl)(L)$ ]. O complexo  $[WCl(bipy)(CO)_{3}(HgCl)CuCl(bipy)(PPh_{3})]$ foi preparado fazendo-se reagir  $[WCl(bipy)(CO)_3(HgCl)]$  com  $[CuCl(bipy)(PPh_3)]$ Um outro complexo o [CuCl(phen)(PPh<sub>3</sub>)HgCl<sub>2</sub>] foi sintetizado através da reação entre  $[CuCl(phen)(PPh<sub>3</sub>)] e HgCl<sub>2</sub>$ .

Orientador: Prof. Dr. Antonio E. Mauro.

Ecl. Quím., São Paulo, 14: 107-112, 1989.

- NAKAGAKI, Shirley. Perclorato de [5, 10, 15, 20-tetrakis(4-N-metilpiridil) porfirinaferro(III)] como composto modelo de citocromo P-450, ferroporfirinas de alta valência. Dissertação de Mestrado. Instituto de Química, UNESP, 1988.

RESUMO: A partir do estudo das reações de hidroxilação de ciclohexano, tendo como doador de oxigênio iodosobenzeno, onde o papel docitocromo P-450 é mimetizado pela ferroporfirina FeTMPyP(ClO<sub>4</sub>)<sub>5</sub>, perclorato de 5, 10, 15, 20-tetrakis(4-N-metilpiridil) porfirinaferro (III) como modelo sintético, foram obtidos resultados de hidroxilação baixos. Em condições otimizadas foram obtidos rendimentos de cerca de 5% em misturas de solventes metanol/diclorometano (1,0/1,2), sugerindo que num meio mais polar como em metanol, existem interações entre estas ferroporfirinas e o solvente que podem impedir a atividade catalítica. Foram feitos também estudos por espectroscopia eletrônica e de RPE para caracterizar esta ferroporfirina nos diversos sistemas solventes e em presença de ácido ou base e para caracterizar espécies intermediárias da reação da ferroporfirina e iodosobenzeno.

Orientadora: Prof<sup>a</sup>, Dr<sup>a</sup>, Yassuko Yamamoto.

- ROVERI, Márcia Regina. Estudo de complexos de cobre em baixo estado de oxidação. Síntese e estrutura. Dissertação de Mestrado. Instituto de Química, **UNESP, 1988.** 

RESUMO: Foram sintetizados dois tipos de compostos com Cu(I):

[CuBr(PPh<sub>3</sub>)L], onde L= ligantes nitrogenados e [LCu<sub>2</sub>Fe(CO)<sub>4</sub>], onde L são aminas polidentadas. Os complexos [CuBr(PPh<sub>3</sub>)L] são obtidos pela reação do tetrâmero  $[CuBr(PPh<sub>3</sub>)]<sub>4</sub>$  com os respectivos ligantes nitrogenados. Os compostos  $[LCu<sub>2</sub>Fe(CO)<sub>4</sub>]$  são obtidos a partir de interações de Fe(CO)<sub>5</sub> com CuCl na presença de amina. Todos os compostos foram caracterizados por espectroscopia no infravermelho, sendo que dois deles, o [CuBr(PPh<sub>3</sub>)py] e o [CuBr(PPh<sub>3</sub>)bipy], tiveram suas estruturas determinadas por difração de raios X.

Orientador: Prof. Dr. Antonio E. Mauro.

#### ÍNDICE DE ASSUNTOS

 $\acute{\text{Acidos}}$   $\alpha$ -hidroxicarboxílicos, mandélico, p-bromomandélico e  $\beta$ -naftilglicolico, p. 101

Acos, determinação de cobre em, p. 63

Alumínio, energia de formação de vacâncias, p. 57

Aspergillus oryzae, seleção de microorganismos por, p. 1

Célula fotogalvânica, sistemas contendo corantes básicos e redutores amino-alifáticos, p. 27

Chumbo, complexos de, com aminóxidos aromáticos, p. 49

Cobre, determinação de, com reagente N-fenilglicina, p. 63

Energia de formação de vacâncias em alumínio e em soluções sólidas diluídas de alumíniomagnésio, p. 57

Enzimas, médias da atividade de, em latossolo vermelho-amarelo, p. 83

Espectrofotometria, determinação de cobre, p. 63 determinação de fósforo, p. 95

Espectroscopia no infravermelho de derivados de pentecarbonilferro com tiocianato de mercúrio tetrahidrofurano, p. 9 de complexos de chumbo com aminóxidos aromáticos e perclorato, p. 49

Flotação, cinética de, efeito de coletores, p. 39

Fósforo, determinação de, com o reagente molibdato de o-dianisidina, p. 95

Fotopotencial, fotocorrente, p. 27

Háfnio, determinação gravimétrica de, p. 101

Inteligência artificial aplicada a produtos naturais, programa PICKUPS, p. 69

Metais alcalinos, sulfatos de, termodecomposição, p. 15

Organocobalto (III), derivados de, com bis (acetilacetona) etilenodiimina, decomposição térmica, p. 21

Penicillium citrinum, seleção de microorganismos por, p. 1

Pentacarbonilferro, reação com tiocianato de mercúrio em tetrahidrofurano, p. 9

Pimaranos, diterpenos, p. 69

Pirita, cinética da flotação de, p. 39

Ecl. Quím., São Paulo, 14: 1-118, 1989.

Produtos naturais, dados de RMN <sup>13</sup>C de diterpenos pimarânicos, inteligência artificial aplicada a, p. 69.

Solo,

latossolo vermelho-amarelo, nutrientes e atividade enzimática, p. 83. de cerrado, P-disponível, p. 95.

Termodecomposição, análise térmica diferencial, sulfatos de metais alcalinos, p. 15. derivados de organocobalto (III), p. 21.

Zircônio, determinação gravimétrica de, p. 101.

114

#### **SUBJECT INDEX**

Alkali metal sulphates, thermal decomposition, p. 1

Aluminium, formation energy of vacancy, p. 57

Artificial intelligence, applied to natural products, PICKUPS program, p. 69

Aspergillus oryzae, selection of microorganisms by, p. 1

Copper, determination of, with N-phenylglycine reagent, p. 63

Flotation collectors, effect of, on flotation kinetics of pyrite, p. 39

Formation energy of vacancy, in aluminiun and in dilute solid solution of aluminium-magnesium, p. 57

Enzymes, activity measurements of, in red-yellow latossol, p. 83

Glycolic acid derivatives, mandelic acid, p-bromomandelic acid and B-naphthylglycolic acid, p. 101

Hafnium, gravimetric determination of, p. 101

Infrared spectroscopy,

of pentacarbonyliron derivatives with mercury thiocyanate and tetrahydrofuran, p. 9 of lead complexes with aromatic amine N-oxides and perchlorate, p. 49

Iron pentacarbonyl, reaction with mercury thiocyanate in tetrahydrofuran, p. 9

Lead complexes, with aromatic amine N-oxides, p. 49

Natural products, <sup>13</sup>C NMR data of pimarane diterpenes, artificial intelligence applied to. p. 69

Organocobalt (III) derivatives, with bis (acetylacetone) ethylenediimine, thermal decomposition. p. 21

Penicillium citrinum, selection of microorganisms by, p. 1

Pimarane diterpenes, p. 69

Phosphorus, determination of, with o-dianisidine molybdate, p. 95

Photogalvanic cell, systems containing basic dyes and amino-aliphatic reducing agents, p. 27

Photopotential, photocurrent, p. 27

Pyrite, flotation kinetics of, p. 39

Ecl. Quím., São Paulo, 14: 1-118, 1989.

116

Soil. red-yellow latossol, nutrients and enzymatic activity in, p.83. "cerrado" soil, P-available, p. 95.

Spectrophotometry, copper determination, p. 63. phosphorus determination, p. 95.

Steel, copper determination in, p. 63.

Thermal decomposition, differential thermal analysis, alkali metal sulphates, p. 15. organocobalt (III) derivatives, p. 21.

Zirconium, gravimetric determination of, p. 101.

# ÍNDICE DE AUTORES **AUTHOR INDEX**

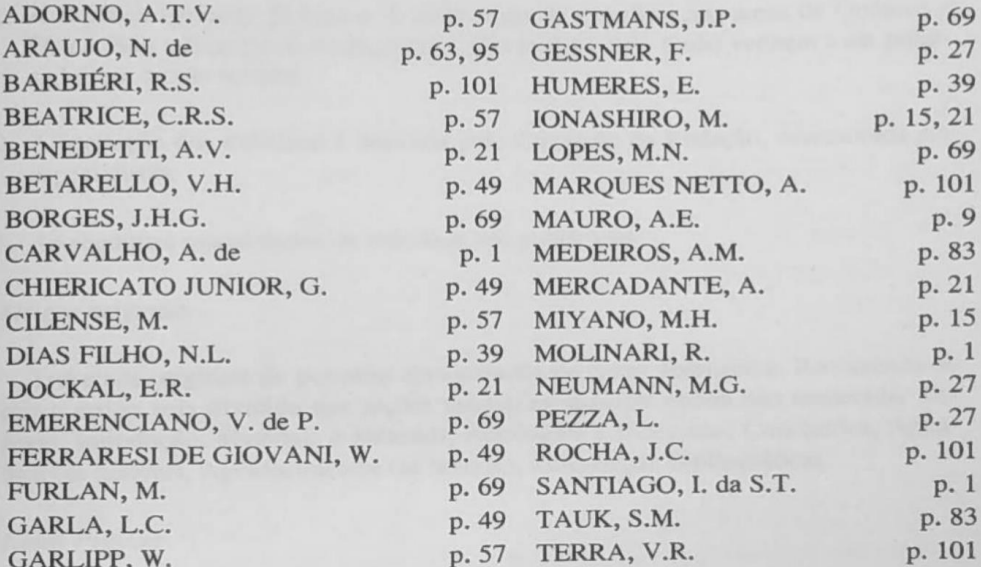